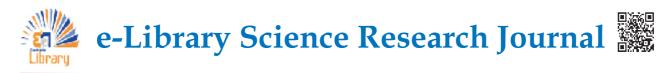

# **REFERENCE GENERATOR TOOL: AN OVERVIEW**

### Dr. D. Giddaiah

Assistant Librarian (Senior Scale), University of Mysore, Mysore.

### ABSTRACT

n higher education when ever you include a fact or piece of information in an assignment or essay you must also include where and how you found that piece of information. Even if you 'just know it'it has to have come from somewhere. This is because in higher education assignment writing you are not just being tested on what you know, but rather what you are able to find out and what you think it means.

**KEYWORDS**:*Reference style; Reference tool; online reference.* 

### **REFERENCING STYLES IN RESEARCH**

To make the reference list and bibliography consistent and easy to read across different papers there are predefined styles stating how to set them out - these are called citation styles. Different subjects prefer to each use different styles. The following are the most popular:

### SI No Abbreviation **Full Name** ACS American Chemical Society 2 AGLC Australian Guide to Legal Citation 3 AMA American Medical Association 4 AMJ Academy of Management style 5 APA American Psychological Association Chicago 6 Chicago Manual of Style 7 CSE (CBE) Council of Science Editors/Council of Biology Editors Harvard 8 Harvard 9 IEEE Institute of Electrical and Electronics Engineers 10 MLA Modern Language Association of America 11 Vancouver Vancouver

Table 1

• APA. APA is an author/date based style. This means emphasis is placed on the author and the date of a piece of work to uniquely identify it.

• MLA. MLA is most often applied by the arts and humanities, particularly in the USA. It is arguably the most well used of all of the citation styles.

• Harvard. Harvard is very similar to APA. Where APA is primarily used in the USA, Harvard referencing is the most well used referencing style in

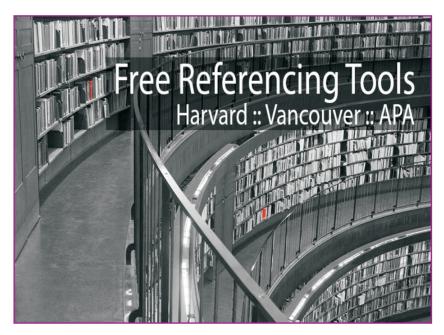

the UK and Australia, and is encouraged for use with the humanities.

• Vancouver. The Vancouver system is mainly used in medical and scientific papers.

• Chicago and Turabian. These are two separate styles but are very similar, just like Harvard and APA. These are widely used for history and economics.

### **REFERENCE GENERATOR TOOL**

Reference sources are authoritative works that help you locate information about people, facts, and ideas. These sources can help you find the date of an important event, major achievements of an individual or organization, or a definition of a term or concept. The following are the most popular: **BibMe** 

The fully automatic bibliography maker that auto-fills. It's the easiest way to build a works cited page; and it's free. Search for a book, article, website, or film, or enter the information yourself. Add it to your bibliography and continue citing to build your works cited list. Download your bibliography in MLA, APA, Chicago, or Turabian format. Bibme is very easy to use, but you need to pay for a pro account to save your bibliographies. (Son Of) Citation Machine

Citation machine helps students and professional researchers to properly credit the information that they use. Its primary goal is to make it so easy for student researchers to cite their information sources. However, again, if you want to save your bibliographies you need to pay for a pro account.

### Citavi

A reference manager, knowledge organization, and task planning program for Windows, published in Switzerland. The free version is limited to 100 references per project, so it is ideal for students. Is also integrates with Chrome and Word.

### **Cite This For Me**

Cite This For Me allows you to automatically create website citations in the APA, MLA, Chicago, or Harvard referencing styles at the click of a button. Simply browse to the page you wish to cite and click the button to generate a correctly formatted citation. Then copy-paste the citation into your assignment, or add it to your online bibliography for safe keeping until later. Cite This For Me also comes with a Google Chrome extension. Citefast

Cite your work at APA, MLA, and Chicago without leaving the homepage in 3 easy steps. The fourth step allows you to download your bibliography; you can even save it if you create an account. Your citations will be kept as long as you keep visiting the site, but after four days of inactivity your citations will be deleted. Citelighter

Store, organize, and share your education and research for free. Creating internet-research bibliographies can be infuriating to say the least, so Citelighter grabs all relevant info to create accurate citations for you. The best part? Anything Citelighter misses you can add yourself, and it will save your additions for future users!

### Docear

An open source reference manager that is available for Windows, Mac, and Linux, and offers PDF metadata retrieval, free online backup of your mind maps, a monitoring function for new files (PDFs, images, etc.), and an MS-Word add on. Oh, and it also allows you to have full control over your data (no registration required).

### **Recipes4Success**

Creating a complete and correctly formatted citation is a challenge for many students, especially documenting sources such as art and music that aren't included in traditional citation formats. Create a citation formatted in either APA or MLA style. Students will still need to completely document the information, but the Citation Maker will format it for them.

### **OttoBib**

Creating creates citations from ISBNs (which means that your book needs to have a clearly visible ISBN), OttoBib allows you to enter more than one ISBN at a time. Perfect for students who use books for their sources, it also comes with a Google Chrome extension. **RefDot** 

An extension for your Google Chrome browser, RefDot makes citation easy; it allows you to cite and store books or journal references, as well as add books automatically from Amazon book pages, which comes in handy. **Zotero** 

Zotero is a veteran and completely free browser based plugin that helps you collect, organize, cite, and share your research sources. This tool lives right where you do your work; in the web browser itself. Whether you need to create footnotes, endnotes, in-text citations, or bibliographies, Zotero will do all the dirty work for you, leaving you free to focus on your writing. Create citations in Word and OpenOffice without ever leaving your word processor and add references to an email, a Google Doc, or some other editor simply by dragging one or more references out of Zotero. The only disadvantage? Zotero doesn't allow you to annotate a PDF document. **Easy Bib - MLA Free** 

A great citation generator, EasyBib compiles your bibliographies and citations for you, saving you valuable time. You don't need to create an account if you are using MLA, but Chicago or APA style citations require a paid account. EasyBib also offers an app for iOS and Android, so you can cite your sources on the go.

### **PLAGIARISM**

Plagiarism is the "wrongful appropriation" and "stealing and publication" of another author's "language, thoughts, ideas, or expressions" and the representation of them as one's own original work. The idea remains problematic with unclear definitions and unclear rules. The modern concept of plagiarism as immoral and originality as an ideal emerged in Europe only in the 18th century, particularly with the Romantic movement.

### REFERENCE

1.Faunce, G.J., & Soames, J.R.F. (2001). The accuracy of reference lists in five experimental psychology journals. American Psychologist, 56(10), 829-830.

2.Jiao, Q. G., Onwuegbuzie, A. J., & Waytowich, V. L. (2008). The relationship between citation errors and library anxiety: An empirical study of doctoral students in education. Information Processing and Management, 44, 948-956.

3.Sweetland, J. H. (1989). Errors in bibliographic citations: A continuing problem. The Library Quarterly, 59(4), 291-304.

4.Waytowich, V. L., Onwuegbuzie, A. J., & Jiao, Q. G. (2006). Characteristics of doctoral students who commit citation errors. Library Review, 55(3), 195-208.

5. Garfield, E. (1990). Current comments. Essays of an Information Scientist, 13, 367-375.

6.http://www.citethisforme.com/

7.https://elearningindustry.com/12-best-free-online-bibliography-and-citation-tools 8.https://en.wikipedia.org/wiki/Plagiarism

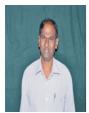

## Dr. D. Giddaiah

Assistant Librarian (Senior Scale), University of Mysore, Mysore.